# Praktikum 3

VARUNDAMINE JA TAASTAMINE

# Varundamine (1)

**Ka kõige paremini seadistatud stabiilse riist- ja tarkvaraga arvuti/server ei tööta igavesti!**

Lisaks tehnilistele probleemidele tuleb arvestada ka inimfaktoriga. Seega eksisteerib alati oht, et tähtsad andmed lähevad kaotsi.

# Varundamine (2)

Andmeid tuleb perioodiliselt ja järjekindlalt varundada sest:

- Kasutaja andmete varundamisel on võimalik taastada olukord varundushetke seisuga. Seda võib olla vaja siis kui on toimunud tehniline rike või on kasutaja kogemata kustutanud oma andmed (või muutnud neid viisil, mida tegelikult ei tahtnud).
- Süsteemi seadete varundamisel on tehnilise rikke puhul võimalik kiiresti taastada süsteemi algne olek.
- Süsteemi logide varundamine annab võimaluse kontrollida kasutajate või rakenduste tegevust pärast mõne probleemi ilmnemist.

# Varundusplaan

Andmete efektiivseks varundamiseks tuleb luua **varundusplaan**.

**Varundusplaan** on dokument, mis on loodud konkreetse asutuse konkreetsete süsteemide varundamise kohta. Varundusplaani loomisel tuleb arvestada asutuse eripära ja võimalusi.

Eelkõige on varundusplaan mõeldud eeskirjaks inimesele, kes peab seda täitma.

Esmajärjekorras tuleks kirjeldada just andmete taastamise protsessi (kuna see on primaarne). Samuti peaks varukoopiaid tegema ka varundusplaanist endast.

# Varundusplaani sisu

Varundusplaan peab kindlasti sisaldama järgmisi andmeid:

- Kelle ülesandeks on varukoopiate tegemine ja vajadusel nendest andmete taastamine
- Milliseid andmeid varundatakse (millised andmed on olulised)
- Kui tihti andmeid varundatakse
- Millisel viisil andmeid varundatakse (protsessi/varundusutiliidi kirjeldus)
- Kus varukoopiaid säilitatakse, kuidas neile ligi pääseb
- Millisel meedial (peaks tagama pikaajalise säilivuse)
- Mis kohas (soovitavalt tule- ja kuumuskindel lukustatav turvakapp)
- Varukoopiate indekseerimise ja nende kohta kataloogi pidamise meetod
- Kuidas toimub varukoopiast taastamine

# Kes vastutab varukoopiate tegemise eest?

**Andmete omanik** – andmete varundamine on eelkõige ikkagi andmete omaniku enda mure.

**Serveri administraator** – kui andmed on koondatud ühe keskselt kasutatava masina peale on puht logistiliselt mõistlik, et nende varundusega tegeleb üks inimene. Samuti on serveri administraatori huvides varundada oma serveri konfiguratsioon ja logid.

**Varundusoperaator** – organisatsioonis on määratud eraldi töötaja, kes pääseb kõigile varundatavatele andmetele ligi, ning kelle vastutada on varunduse toimimine

# Milliseid andmeid ja kui tihti varundada?

Kas andmed on kasutaja jaoks olulised?

Kas andmed on unikaalsed?

Kui "jah", siis tuleb neid varundada.

Andmete varundamise tihedus sõltub:

Kui tihti andmed muutuvad

Kui palju võtab aega varundusprotsess

# Varundusmeetodid

Kopeerin andmed käsitsi mingi perioodi tagant teisele andmekandjale.

Kloonin käsitsi terve andmekandja sisu.

Kirjutan andmete kopeerimiseks skripti ja panen selle automaatse ajastusega tööle.

Kasutan eraldiseisvat varundustarkvara.

Kasutan eraldiseisvat sünkroniseerimistarkvara.

#### Varundusstrateegiad (1)

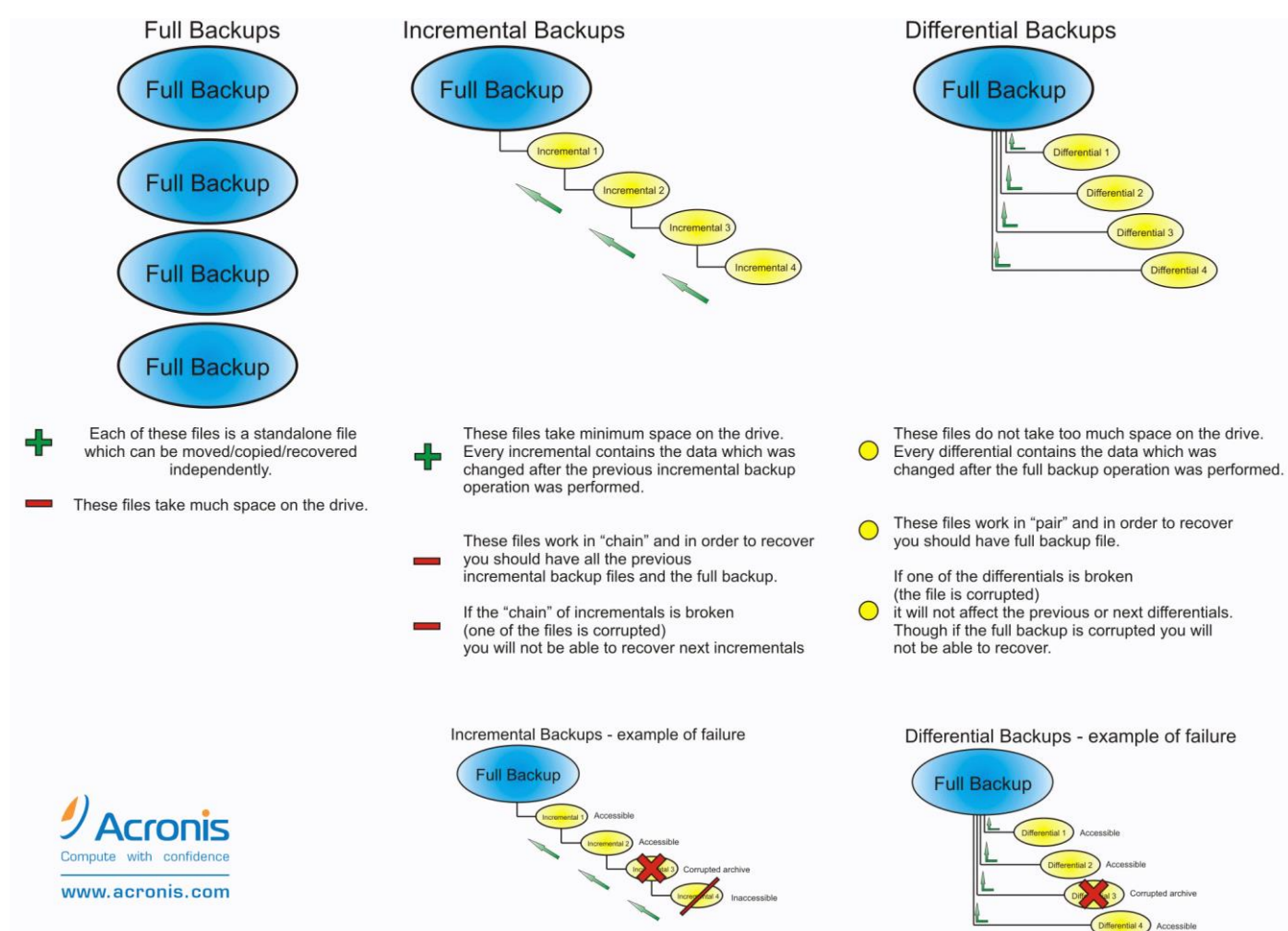

# Varundusstrateegiad (2)

**Full** – Igal varunduskorral luuakse täielik koopia kõigist varundamiseks määratud andmetest.

**Differential** – Igal varundamiskorral luuakse koopia andmetest, mis on muutunud alates viimasest täielikust varundamisest. Tuleb otsustada kui tihti on mõistlik teha täielik koopia kõigist andmetest. Muudab varundamisprotsessi keerulisemaks, kuid säästab andmekandjate mahtu ja varundamise aega. Kui täielikku (full) varundust tehakse liiga harva võib diferentsiaalse varunduse andmefailide suurus muutuda suuremaks kui täieliku varunduse puhul.

**Incremental** - Igal varundamiskorral luuakse koopia andmetest, mis on muutunud alates viimasest täielikust, diferentsiaalsest või inkrementaalsest varundamisest. Sarnaselt diferentsiaalsele varundamisele tuleb otsustada kui tihti tehakse täielikku varundamist.

Käsitsi on väga keeruline pidada järge muudatuste üle, seega tuleb sellinevarundusstrateegia kõne alla üldiselt ainult seda toetavate varundusutiliitide olemasolukorral.

### Varundusmeedia valik

#### **Varundusmeedia peab olema:**

Usaldusväärne (hästi säiliv)

Hea mahutavuse/hinna suhtega

Kergesti käideldav

**Levinud varundusmeediad:**

Magnetlint

Optilised kettad

Kõvakettad (HDD)

#### Taasteplaan

Detailne kirjalik dokument, selle kohta, kuidas toimub andmete taastamine.

Taasteplaan sisaldab:

Kes vastutab andmete taastamise eest.

Andmete samm-sammuline taastamise juhend.

Kuidas kontrollida taastatud andmete terviklust.

# Head tavad kodukasutaja andmete varundamisel

- Kui arvutis on ainult üks kõvaketas, siis loo sellele vähemalt kaks partitsiooni. Veel kindlam on kui arvutile lisada teine kõvaketas (tagab andemete säilimise riistavararikke puhul).
- Hoia lahus operatsioonisüsteem (koos rakendusprogrammidega) ja andmefailid. Kasuta selleks erinevaid partitsioone või veel parem kõvakettaid.
- Tee oma operatsioonisüsteemi partitsioonist või kettast vähemalt kaks tagavarakoopiat, millest ühte hoia teisel partitsioonil või kettal ja teist koopiat arvutist eraldi oleval andmekandjal.
- Ka andmefailidest on soovitav omada kahte eraldiseisvat koopiat.
- Uuenda oma tagavarakoopiaid perioodiliselt
- Testi, kas tagavarakoopiatest andmete taastamise protsess töötab nii nagu peaks.

#### Varundustarkvara

Windows Backup and Restore - [https://support.microsoft.com/en-us/help/17127/windows](https://support.microsoft.com/en-us/help/17127/windows-back-up-restore)[back-up-restore](https://support.microsoft.com/en-us/help/17127/windows-back-up-restore)

Windows File History - <https://support.microsoft.com/en-us/help/17128/windows-8-file-history>

Acronis True Image - <http://www.acronis.com/en-us/personal/computer-backup/>

Bacula - <http://blog.bacula.org/>

Amanda - <http://www.amanda.org/>

Backupninja - <https://labs.riseup.net/code/projects/backupninja>

Deja-dup - <https://launchpad.net/deja-dup>

# Sünkroniseerimine

Sünkroniseerimine ei ole varundamine!

Sünkroniseerimine on andmete perioodiline peegeldamine teise asukohta.

Sünkroniseerimisvahendeid:

Sync Toy for Windows:<https://www.microsoft.com/en-us/download/details.aspx?id=15155>

Rsync:<https://en.wikipedia.org/wiki/Rsync>